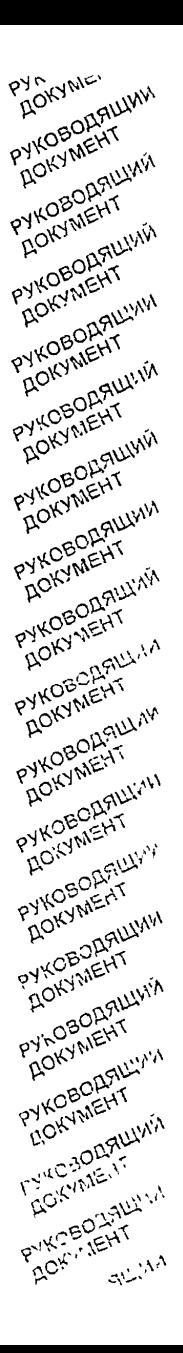

#### НОРМАТИВНЫЕ ДОКУМЕНТЫ ДЛЯ ТЕПЛОВЫХ ЭЛЕКТРОСТАНЦИЙ И КОТЕЛЬНЫХ

МЕТОДИКА РАСЧЕТА ПОТЕРЬ ТОПЛИВА, ПАРА И ЭЛЕКТРОЭНЕРГИИ ПРИ ПУСКАХ ПОСЛЕ ОСТАНОВОВ С РАСХОЛАЖИВАНИЕМ ТУРБИНЫ И ПОСЛЕ РЕМОНТОВ ЭНЕРГОБЛОКОВ СКД КЭС

**РД 34.09.116-96**

Москва 1997

- РАЗРАБОТАН Всероссийским дважды ордена Трудового Красного Знамени теплотехническим научно-исследовательским институтом (ВТИ)
- ИСПОЛНИТЕЛЬ *ff.BJfeanoe*

УТВЕРЖДЕН Департаментом науки и техники РАО "ЕЭС России" 27 сентября 1996 г.

Начальник *А. П. Берсенев*

СОГЛАСОВАН Отделом топливоиспользования Департамента эксплуатации энергосистем и электростанций РАО "ЕЭС России" 12 сентября 1996 г.

Начальник . *Ф. Калинов*

К л ю ч ев ы е с л о в а : энергетика, тепловые электростанции, нормы, расчет, пуск энергоблоков, расхолаживание турбины, плановый ремонт, потери

#### **РУКОВОДЯЩИЙ ДОКУМЕНТ**

МЕТОДИКА РАСЧЕТА РД 34.09.116-96 **ПОТЕРЬ ТОПЛИВА, ПАРА И ЭЛЕКТРОЭНЕРГИИ ПРИ ПУСКАХ ПОСЛЕ ОСТАНОВОВ С РАСХОЛАЖИВАНИЕМ ТУРБИНЫ И ПОСЛЕ РЕМОНТОВ ЭНЕРГОБЛОКОВ СКД КЭС Введен впервые**

*Срок действия установлен с 1997-07-01 до 2007-07-01*

Настоящий руководящий документ распространяется на энергоблоки мощностью 300, 500, 800 и 1200 МВт конденсационных тепловых электростанций и устанавливает правила расчета нормативных или фактических потерь топлива, пара и электроэнергии при пусках после остановов с расхолаживанием турбины под нагрузкой и после ремонтов по планируемым или фактическим графикам пусков и расхолаживаний с учетом технологических особенностей пусков.

Настоящий руководящий документ обязателен для применения при расчете норм потерь, анализе экономичности пусков для определения оптимальности их технологии, а также при оценке эффективности мероприятий. сокращающих длительность пусков.

Нэденшс официальное

Настоящий отраслевой руководящий документ не может быть полностью или частично воспроизведен, тиражирован и распространен в качестве официального издания без разрешения РАО "ЕЭС России" или ВТИ

Положения настоящего отраслевого нормативного документа обязательны для применения расположенными на территорию Российской Федерации предприятиями и объединениями предприятий, имеющими в своем составе (структуре) тепловые электростанции и котельные, независимо от форм собственности и подчинения.

#### 1 ОБЩИЕ ПОЛОЖЕНИЯ

1.1 *Термин* "пусковые потери" обозначает непроизводительные затраты топлива, пара от постороннего источника и электроэнергии на привод механизмов собственных нужд до включения турбогенератора в сеть в период пуска, перерасходы топлива в нестационарных режимах нагружения турбины, при стабилизации теплового состояния энергоблока и расхолаживании турбины под нагрузкой при останове энергоблока.

1.2 *Потери* при пусках после остановов с расхолаживанием турбины определяют как сумму потерь при пуске из холодного состояния, рассчитываемых в соответствии с РД 34.09.156-94 ''Методика расчета потерь топлива, электроэнергии и паца при пусках энергоблоков мощностью 160-1200 МВт тепловых электростанций'', и потерь в режиме расхолаживания. Последние включают величины, не отраженные в действующей системе анализа эффективности топливоиспользования и нормирования технико-экономических показателей, и связаны:

а) с пониженными параметрами пара в процессе расхолаживания:

б) со снижением КПД котла при его работе на растопочной нагрузке на конечном этапе расхолаживания;

в) с затратами пара от постороннего источника на обогрев фланцев и Шпилек цилиндров высокого и среднего давлений;

г) со сбросом пара в конденсатор помимо турбины для поддержания Электрической нагрузки ниже значения, определенного техминимумом козла на конечной стадии расхолаживания.

1.3 *Потери* при пусках после ремонтов определяют суммой потерь в периоды нагружения турбины и стабилизации теплового состояния, определяемых по РД 34.09.156-94, и потерь в процессе технологических операций, предусмотренных при выводе энергоблока из ремонта в период до включения турбогенератора в сеть. Последние связаны с проведением следующих операций:

№ 1 — опрессовка и гидравлические испытания котла;

 $\mathcal{N}_2$  2 — холодная отмывка котла;

 $N$  э — горячая отмывка котла;

№ 4 — подъем параметров, проверка и настройка предохранительных клапанов;

 $N_2$  5 — изолирование турбины, сушка изоляции, балансировка роторов и замер вибраций;

№ 6 — определение характеристик регулирования и электрические испытания энергоблока.

В длительность указанных операций включается время выхода энергоблока на требуемые параметры и собственно время проведения этих операции.

1.4 *При определении* потерь Д*Bh* т усл.топл., экспериментальным путем в режимах расхолаживания и для каждого этапа пуска измеряют величины, входящие в формулу:

$$
\Delta B_t = \Delta B_t^{\mathsf{T}} + \Delta B_t^{\mathsf{n}} + \Delta B_t^{\mathsf{3}} - \Delta B_t^{\text{non}} \t{,} \t(1)
$$

где  $\Delta B_i^T$ ,  $\Delta B_i^R$  и  $\Delta B_i^3$  — израсходованные на *i-м* этапе пуска или расхолаживания топливо, пар от постороннего источника и электроэнергия на собственные нужды (в едином эквиваленте условном топливе) соответственно, т усл.топл.;  $\Delta B_t^{\text{non}}$  — топливо, эквивалентное полезной (отданной в сеть в процессе расхолаживания, нагружения и стабилизации при пуске) электроэнергии, т усл.топл.

Для этапов пуска без включенного в сеть турбогенератора значение  $\Delta B_{i}^{\text{no-1}}$  равно нулю. Для режимов расхолаживания, нагружения и стабидизации при пуске  $\Delta B_i^3 = 0$ , так как затраты электроэнергии на собственные нужды входят в величину  $\Delta B_i^{\text{non}}$ .

Потери в целом за пуск или расхолаживание равны сумме потерь на всех этапах пуска или расхолаживания.

Топливную составляющую потерь A*B J* , т усл.топл., определяют по формуле:

$$
\Delta B_i^{\rm T} = \frac{G_i^{\rm H} \, {}^{\rm T} Q_{\rm H}^{\rm G} \cdot 10^{-3}}{Q_5^{\rm C}} \,, \tag{2}
$$

где  $G_t^{\text{H}}$  <sup>т</sup> — количество сожженного на *i*-м этапе натурального топлива, т;

£?н — низшая теплота сгорания натурального топлива, КДж/кг:

*QS* — низшая теплота сгорания условного топлива, равная 29,3-103 КДж/кг.

Потери пара, полученного от постороннего источника,  $\Delta B_i^{\text{th}}$ , т уел. топл., определяют по формуле:

$$
\Delta B_i^n = \frac{G_i^n (t_n - t_k) \xi_n}{\eta_k^n Q_v^n} \tag{3}
$$

- где  $G_i^{\alpha}$  потребление пара от постороннего источника на *i-*м этапе
	- $i_n$ и  $i_k$  энтальпии пара и конденсата после его использования, КЛж/кг:
		- $\xi_n$  коэффициент ценности тепла стороннего пара;

n<sup>u</sup> — КПД (нетто) котла, вырабатывающего потребляемый пар. Потери электроэнергии, потребляемой на привод механизмов собственных нужд, ДВ, т усл. топл., рассчитываются по формуле

$$
\Delta B_t^3 = 3_t^{c_{11}} b_0^3 \cdot 10^{-6} \tag{4}
$$

где  $\Theta_t^{\text{cut}}$  — затраты электроэнергии на собственные нужды на *i-*м этапе, кВт-ч:

 $b_0^3$  - среднемесячный удельный расход условного топлива энергоблока на 1 кВт-ч отпущенной электроэнергии,  $r/kR\tau$ .

Количество топлива, необходимого для производства электроэнергии, отпущенной при расходаживании и пуске на *i-м* этапе, но для станционарных условий работы при номинальных параметрах  $\Delta B$ <sup>non</sup>, т усл.топл., определяют по формуле

$$
\Delta B_t^{\text{non}} = \left(\frac{10^3}{60} N_t^{\text{cp}} \tau_t - \mathfrak{I}_t^{\text{c H}}\right) b_t^{\text{3,H}} \cdot 10^{-6}, \tag{5}
$$

где  $N_t^{\text{cp}}$  — средняя за *г*-й период электрическая нагрузка, МВт;

 $\tau_t$  - длительность *i*-го периода расхолаживания или пуска, мин;

 $b_i^{3, \text{H}}$  — удельный расход условного топлива на отпущенную электроэнергию при средней на *i-м* этапе электрической нагрузке, г/кВт-ч (определяется по нормативам).

При определении потерь в режиме расхолаживания весь период расхолаживания разделяют на этапы с изменением одного из параметров (давления, температуры свежего пара, температуры пара промежуточного перегрева, электрической мощности) от одного статического уровня до другого.

1.5 При расчетном определении потерь для каждого этапа расхолаживания или пуска применяют формулу

$$
\Delta B_i = \sum_{j=1}^3 \sum_{l=1}^n K_i^{j,l} \tau_i^{j,l}, \qquad (6)
$$

где  $K_t^{j,l}$  - коэффициент потерь условного топлива на *i-*м этапе по ј-й составляющей (топливо, пар, электроэнергия) для потребителя *l.* т усл. топл /мин:

 $\tau_i^{J,l}$  — длительность расходования условного топлива в пределах і-го этапа по і-й составляющей для потребителя /, мин.

Для расчетов используют планируемые или фактически реализуемые графики пуска или расхолаживания и коэффициенты потерь всех составляющих. Коэффициенты потерь условного топлива для каждой составляющей устанавливают на основе экспериментальных данных для энергооборудования разного типа с помощью формул (2)-(5) и фактической длительности отдельных этапов пуска. В настоящей методике коэффициситы потерь для отдельных составляющих приняты по обобщенным для энергоблоков мощностью 300-1200 МВт данным, приведенным в РД 34.09.156-94. и уточнены в соответствии с технологическими особенностями пусков после ремонтов.

1.6 Расчет отдельных составляющих потерь должен соответствовать требованиям, предъявляемым к учету пусковых потерь при нормировании удельного расхода топлива на электростанциях и отчетности о тепловой экономичности. Составляющие потерь разделяют на части, которые условно относят к котельной и турбинной установкам, и выражают в натуральном исчислении: т усл. топл., ГДж, кВт-ч.

17 Настоящая методика дает возможность рассчитать потери для пусков дубль-блоков после остановов с расхолаживанием турбинь: и ремонтов по моноблочной схеме (когда пусковые операции проводят одновременно на обоих корпусах котла) и при пусках с последовательной растопкой корпусов.

С учетом погрешности определения расчетных коэффициентов потерь. разброса обобщенных данных относительно средних значений и допушений, принятых при разработке методики, погрешность расчетов в ней оненивается в  $\pm 15.94$ .

## 2 РАСЧЕТ ПОТЕРЬ ТОПЛИВА, ЭЛЕКТРОЭНЕРГИИ И ПАРА

2.1 Расчет потерь при пусках после остановов с расхолаживанием турбины

2.1.! Потери условного топлива  $\Delta B_t^{\text{nap}}$ , т усл. топл., на каждом этапе расхолаживания за счет отклонения параметров пара от номинальных значений определяют по формуле

$$
\Delta B_t^{\text{map}} = b_t^{\text{val}} \Big( N_t^{\text{cp}} - N_t^{\text{cm}} - N_t^{\text{DTH}} \Big) \Big( \alpha \cdot Q_j \Big) \tau_t \frac{10}{60} \quad . \tag{7}
$$

где  $N_i^{cp}$ ,  $N_i^{cH}$  и  $N_i^{TPH}$  — средние мощности на клеммах генератора, механизмов собственных нужд на г-м этапе без учета затрат на привод питательного электронасоса (ПЭН) и мощность, потребляемая ПЭНом (блоки 300 МВт), соответственно, МВт;

- $\alpha Q$ , поправки к расходу тепла на отклонение давления ( $\alpha Q_1$ ), температуры свежего пара  $(\alpha Q_2)$  и температуры нара промежуточного перегрева  $(\alpha Q_1)$  от номинальных значений, %;
- длительность *i*-го этапа, мин.  $\tau$

Цифровые значения в формуле (7) — размерные коэффициенты

$$
\alpha Q_1 = K_{p_o} \Delta p_o \quad 10;
$$
  
\n
$$
\alpha Q_2 = K_{t_o} \Delta t_o,
$$
  
\n
$$
\alpha Q_3 = K_{t_{n_o}} \Delta t_{n_o},
$$
  
\n
$$
\alpha Q_j = \alpha Q_1 + \alpha Q_2 + \alpha Q_3,
$$
\n(8)

где  $K_p$ ,  $K_{t_0}$ ,  $K_{t_{n+1}}$  — поправки на единицу отклонения от номинальных значений давления, температуры свежего пара и пара промежуточного перегрева соответственно %;

 $\Delta p_{o}$ ,  $\Delta t_{o}$  и  $\Delta t_{0,0}$  — средние на *i*-ом этапе отклонения от номинального значения давления свежего пара. МПа. температуры свежего пара и пара промежуточного перегрева, °С

В соответствии с "Инструкцией по составлению технического отчета о тепловой экономичности работы электростанций" для энергоблоков СКЛ КЭС

 $K_{p_{n}} = \pm 0.03$  %;  $K_{f_{0}} = \pm 0.03$  %;  $K_{f_{0}} = \pm 0.025$  %.

Значения  $b_i^{YM}$ ,  $N_i^{CH}$  и  $N_i^{IPH}$  определяют по нормативным характери-<br>стикам,  $N_i^{cp}$  и  $\tau_i$  — по реализуемому или планируемому графикам расхолаживания

На этапах расхолаживания, где заданные значения давления свежего пара и нагрузки на турбине поддерживаются с помощью сброса пара через быстроденствующую редукционно-охладительную установку (БРОУ) в конденсатор, формула (7) трансформируется в формулу

$$
\Delta B_t^{\text{nap}} = \frac{1}{60} \Delta B_N \varphi \Big( \alpha \ Q_j \Big) 10^{-2} \tau_i \,. \tag{9}
$$

где  $\Delta B_N$ : расход топлива, обеспечивающий среднюю нагрузку на и-м этапе, т усл. топл./ч,

$$
\Delta B_{N_{\tau}^{\text{cp}}} = \left( N_{\text{WHH}}^{\text{T}} - V_{\text{WHH}}^{\text{CH}} - N_{\text{WHH}}^{\text{IDH}} \right) b_{i}^{3} N_{\text{H}}^{\text{T}} \cdot 10^{-3} \left( \frac{N_{i}^{\text{cp}} \left( 1 + \alpha Q_{j} \right) 10^{-2}}{N_{\text{WHH}}^{\text{T}}} \right), (10)
$$

- $N_{\text{num}}$  нагрузка энергоблока, соответствующая техминимугде му котла (30 % для моноблоков и 15 % для дубльблоков), МВт;
- $N_{\text{MH}}^{\text{CH}}$  и  $N_{\text{MH}}^{\text{HDH}}$  мощность агрегатов собственных нужд и потребляемая ПЭНом при NT<sub>NHH</sub> MBT;

$$
b_i^{\lambda, V_{\text{start}}^{\dagger}} = \text{нормативный удельный расход топлива при } N_{\text{MHH}}^{\dagger},
$$
 
$$
f/k\text{Br-}q
$$

2.1.2 Потери условного топлива  $\Delta B_t^{\rm BPOY}$ , т усл. топл., связанные со сбросом пара через БРОУ на конечных этапах расхолаживания, определяют по формуле

$$
\Delta B_t^{\text{EPOY}} = \left( N_{\text{MHH}}^{\text{T}} - N_{\text{MHH}}^{\text{CH}} - N_{\text{MHH}}^{\text{IDH}} \right) b_t^{3, N_{\text{time}}^{\text{T}}} \frac{10^{-3}}{60} \left[ 1 - \frac{N_t^{\text{CP}} \left( 1 + \alpha \, Q_j \cdot 10^{-2} \right)}{N_{\text{MHH}}^{\text{T}}} \right] \tau_{t} \tag{11}
$$

2.1.3 Потери условного топлива  $\Delta B_i^{\text{o6orp}}$ , т усл. топл., связанные с подачей пара на обогрев фланцев и шпилек ЦВД и ЦСД турбины, определяют по формуле

$$
\Delta B_i^{\text{o60IP}} = \frac{N_i^{\text{cp}}}{N_{\text{now}}^{\text{T}}} \left( \Delta W_{\text{LIC},\text{I}} \cdot \tau_i^{\text{LIC},\text{I}} + \Delta W_{\text{LIB},\text{I}} \cdot \tau_i^{\text{LIB},\text{I}} \right) b_i^{\text{3},\text{R}} \frac{10^{-3}}{60},\tag{12}
$$

$$
\mathsf{rne}
$$

 $N_{\text{HOM}}^{\text{T}}$  — номинальная мощность энергоблока, МВт;<br> $\Delta W_{\text{HCA}}$  и  $\Delta W_{\text{HBA}}$  — снижение мощности турбины при включении обогрева фланцев и шпилек ЦСД и ЦВД при номинальной нагрузке соответственно, МВт (приведено в таблице А.) приложения А):

 $\tau_i^{\text{LCA}}$  и  $\tau_i^{\text{LBA}}$  — длительность подачи пара на обогрев шпилек и фланцев ЦСД и ЦВД турбины на 1-м этапе расхолаживания соответственно, мин.

При  $N_t^{cp} < N_{WHH}^{T}$  принимаем  $b_t^{3,H} = b_t^{3,N_{HH}^{T}}$ .

2.1.4 Потери условного топлива  $\Delta B_t^{\text{KIII}}$ , т усл. топл., связанные со снижением КПД котла при его работе на растопочной минимальной нагрузке, на конечных этапах расхолаживания определяют по формуле

$$
\Delta B_i^{\text{KTIZ}} = \left( N_{\text{MHH}}^{\text{T}} - N_{\text{MHH}}^{\text{CH}} - N_{\text{MHH}}^{\text{ITPH}} \right) b_i^{3, N_{\text{HS}}'} \frac{\Delta \eta_K^{\text{OP}}}{\eta_K^{\text{GP}}} \tau_i \frac{10^{-3}}{60} \,, \tag{13}
$$

где  $\Delta\eta_{\kappa}^{6p}$  — снижение КПД котла (брутто) на растопочной нагрузке (принимается равным 5 %);<br>  $\eta_{\kappa}^{6p}$  — КПД котла (брутто), определенный по нормативной

характеристике, %.

2.1.5 Для энергоблоков 300 МВт отдельно нормируются затраты электроэнергии на привод ПЭНа  $\mathcal{I}^{\Pi 3H}$ , МВт ч, которые определяют по формуле

216 Для приведения в соответствие потерь с действующей системой нормирования технико-экономических показателей их разделяют на составляющие, условно отнесенные к котлу и турбине. Затраты электроэнергии на привод ПЭН включают в затраты электроэнергии на собственные нужды, условно отнесенные к котлу Эклуск, МВт-ч. т.е.

$$
\mathfrak{I}^{\text{RSH}}_{t} = \mathfrak{I}^{\text{c.m}}_{\kappa, \text{nycx}} \,. \tag{15}
$$

Потери условного топлива, связанные со сбросом пара через БРОУ и со снижением КПД котла, относят к затратам топлива на котел  $(B_{\text{mvck}}^{\text{ronn}}$ , тусл. топл.)

$$
\Delta B_t^{\text{EPOY}} + \Delta B_t^{\text{KII}} = B_{\text{nyck}}^{\text{ronn}} \tag{16}
$$

Потери условного топлива, связанные с пониженными параметрами пара и обогревом фланцев и шпилек ЦСД и ЦВД турбины, формируют дополнительные затраты тепла на турбину  $\Delta Q_2$ , пуск. ГДж. т.е.

$$
\left(\Delta B_t^{\text{map}} + \Delta B_t^{\text{oGorp}}\right) \cdot Q_y^r \quad 10^{-3} = \Delta Q_{3, \text{ nyck}} \,. \tag{17}
$$

2.1.7 Для определения суммарных потерь условного топлива на останов энергоблока с расхолаживанием турбины и последующий пуск к перечисленным выше прибавляют потери на пуск энергоблока из холодного состояния независимо от длительности простоя. Последние в соответствии с РД 34.09.156-94 определяют как сумму потерь по шести этапам:

1 простой энергоблока:

2 полготовка к пуску:

3 растопка до толчка ротора:

4 разворот турбины:

5 нагружение турбины:

6 стабилизация теплового состояния.

Для этапов 1-4 при расчете потерь  $\Delta B_t$ , т усл. топл., принимают формулу, общую для всех типов энергоблоков:

$$
\Delta B_t = \left( K_t^{\mathsf{T}} + K_t^{\mathsf{T}} + K_t^{\mathsf{H}} \right) \tau_t + K_t^{\mathsf{IDH}} \tau_t^{\mathsf{IDH}} + K_t^{\mathsf{ITH}} \tau_t^{\mathsf{ITH}} + K_t^{\mathsf{TBA}} \tau_t^{\mathsf{TBA}} + K_t^{\mathsf{A}} \tau_t^{\mathsf{B}} \tag{18}
$$

где  $K_i^T$ ,  $K_i^T$ ,  $K_i^T$ ,  $K_i^{\Pi \to H}$ ,  $K_i^{\Pi \to H}$ ,  $K_i^{\Pi \to H}$  и  $K_i^{\Pi}$  — коэффициенты потерь по топливной составляющей, электроэнергии собственных нужд без учета затрат на привод ПЭН, пара от постороннего источника без учета затрат на привод питательного турбонасоса (ПТН), турбовоздуходувки (ТВД) и деаэрацию (Д) питательной воды, электроэнергии на привод ПЭН, пара на привод ПТН и ТВД, пара на деаэрацию питательной воды соответственно. т усл. топл./мин;

 $\tau_i$   $\tau_i^{\text{IDH}}$ ,  $\tau_i^{\text{ITH}}$ ,  $\tau_i^{\text{TBJ}}$   $\mu$   $\tau_i^{\text{II}}$  — длительность *i*-го этапа и расходования электроэнергии и пара в пределах этого этапа для пере численных выше потребителей соответственно, мин.

Значения коэффициентов потерь, используемых в настоящей методике, приведены в справочном приложении А. Длительность этапов пуска и расходования пара и электроэнергии для потребителей определяют пс реализуемому или планируемому графику пуска.

Для нагружения и стабилизации (этапы 5 и 6) при расчете потерь  $AR_1$ . т усл. топл., применяют формулу

$$
\Delta B_i = K_{\text{Harp (craő)}} \tau_{\text{Harp (craô)}}, \tag{19}
$$

где  $K_{\text{Harp (craó)}}$  - коэффициенты потерь толлива из-за нестационарности режимов при нагружении или стабилизации теплового состояния, т усл. топл./мин;

т<sub>нагр</sub> (стаб) - длительность нагружения или стабилизации, мин.

Длительность этапа нагружения принимают по графику пуска. Длительность стабилизации, по обобщенным данным, составляет 420 мин.

2.1.8 При распределении потерь при пуске по составляющим, условно отнесенным к котлу и турбине, применяют формулы:

$$
\mathfrak{I}_{\kappa,\text{nyck}}^{\mathcal{C},\text{H}} = \frac{(0.5K_l^3 \cdot \tau_l + K_l^{\text{H3H}} \cdot \tau_l^{\text{H3H}}) \cdot 10^3}{b_0^3};
$$
 (20)

$$
Q_{\kappa,\text{nyck}}^{\text{c.m}} = \left(0.5K_t^{\text{R}} \cdot \tau_t + K_t^{\text{ITH}} \cdot \tau_t^{\text{ITH}} + K_t^{\text{TB}} \cdot \tau_t^{\text{TB}}\right) Q_Y^{\prime} \cdot 10^{-3};\qquad(21)
$$

$$
\mathcal{F}_{\text{r,nyck}}^{\text{CH}} = \frac{0.5 \cdot K_i^2 \cdot \tau_i \cdot 10^3}{b_0^3} \tag{22}
$$

$$
Q_{\tau,\text{nyck}}^{\text{c}H} = (0.5K_i^{\text{n}} \cdot \tau_i + K_i^{\text{n}} \cdot \tau_i^{\text{n}}) Q_{\text{y}}^{\text{r}} 10^{-3} \quad , \tag{23}
$$

 $\mathfrak{I}^{\text{c},\text{H}}_{\text{L,IVCK}}$  — затраты электроэнергии на собственные нужды,  $rne$ условно отнесенные к турбине. МВт-ч; условно отнесенные к туроине, идеич,  $Q_{\kappa,n,\text{c}\kappa}^{\text{CH}}$  ( $Q_{\kappa,n,\text{c}\kappa}$  и  $Q_{\tau,n,\text{c}\kappa}^{\text{CH}}$  - затраты пара от постороннего источника, условно

отнесенные к котлу и турбине соответственно. ГДж.

Для этапов пуска 3 и 4:

$$
B_{\text{nycx}}^{\text{TONI}} = K_t^{\text{T}} \cdot \tau_t \,. \tag{24}
$$

Для этапов нагружения и стабилизации суммарно: для газомазутных энергоблоков

$$
B_{\text{nycx}}^{\text{ton},1} = 0.5 \left( K_{\text{Harp}}^{\text{FM}} \tau_{\text{Harp}} + K_{\text{cra6}}^{\text{FM}} \tau_{\text{cra6}} \right) ; \qquad (25)
$$

для пылеугольных энергоблоков

$$
B_{\text{nycx}}^{\text{Total}} = \left(K_{\text{Harp}}^{\text{IV}} - 0.5 K_{\text{Harp}}^{\text{FM}}\right) \tau_{\text{Harp}} + \left(K_{\text{cra6}}^{\text{IV}} - 0.5 K_{\text{cra6}}^{\text{TM}}\right) \tau_{\text{cra6}}.
$$
 (26)

Независимо от типа энергоблока (газомазутный или пылеугольный)

$$
\Delta Q_{\gamma\ \text{uyck}} = 0.5 \left( K_{\text{Harp}}^{\text{FM}} \tau_{\text{Harp}} + K_{\text{cra}\tilde{\sigma}}^{\text{FM}} \tau_{\text{cra}\tilde{\sigma}} \right) Q_{\text{y}}^r \cdot 10^{-3} \tag{27}
$$

В формулах (25)— (27) и таблице А.2 приложения А индексы "ГМ" и "ПУ" указывают на значение показателя соответственно для газомазутного или пылеугольного энергоблока.

В формулах (20) и (22)  $b_0^3$  — удельный среднемесячный расход условного топлива по электростанции, г/кВт-ч.

Для дубль-блоков 300 МВт при пуске с последовательной растопкой корпусов суммарные пусковые потери, определенные по формулам (18) и (19), увеличивают на 48,0 т уел. топл., что связано с затратами на растопку второго корпуса котла до его подключения к турбине. Эту величину включают в  $B_{\text{nyck}}^{\text{ron,}n}$ .

#### 2.3 *Расчет потерь топлива, электроэнергии и пара при пусках энергоблоков после ремонтов*

Началом пуска блока после ремонта считают момент начала подачи воды в котел для проведения операций, регламентированных п 1.3 настоящей методики, с последующим нагружением турбины до стабилизации теплового состояния. Затраты электроэнергии и пара на собственные нужды до этого момента, связанные с проверкой и настройкой отдельных элементов основного и вспомогательного оборудования, в соответствии с "Инструкцией по учету электроэнергии в энергосистемах, И-34-34-006-83" (РД 34.09.101) относят на хозяйственные нужды электростанции.

2.3,1 Потери условного топлива при проведении опрессовки и гидравлических испытаний котла (операция X» 1) *&В*\ . т уел. топл., определяют по формуле

$$
\Delta B_{\parallel} = \left( K_1^3 + K_1^{\Pi} + K_1^{\Pi 3H} + K_1^{\Pi T H} + \Lambda_1^{\Pi} \right) t_1, \tag{28}
$$

Принято считать что для дубль-блоков 300 МБт рассматриваемая операция проводится одновременно на обоих корпусах котла.

Для всех операций затраты по составляющим распределяют по формулам (21 >—(23).

2.3.2 Потери условного топлива при проведении холодной отмывки котла (операция  $\mathcal{N}_2$  2)  $\Delta B_2$ , т усл. топл., определяют также по формуле (28).

2.3.3 Потери условного топлива при проведении горячей отмывки котла (операция № 3)  $\Delta B_3$ , т усл. топл., определяют по формуле

$$
\Delta B_3 = \left( K_3^{\text{T}} + K_3^{\text{T}} + K_3^{\text{T}} + K_3^{\text{II}} + K_3^{\text{I} \text{I} \text{J} \text{H}} + K_3^{\text{II} \text{I} \text{H}} + K_3^{\text{I} \text{B} \text{I} \text{I}} \right) \tau_3 \tag{29}
$$

Коэффициент потерь для топливной составляющей *K j t* т уел топл/мин, находят, исходя из условия поддержания температуры среды перед встроенной задвижкой (ВЗ) на уровне 200 °С по формуле

$$
K_3^{\rm T} = \frac{G_{\rm NB} (I_{\rm B3} - I_{\rm TB})}{60 \ k_{\rm B3} \ Q_{\rm y}'} \tag{30}
$$

- где  $G_{\text{na}}$  растопочный расход питательной воды (принят 30 % номинального) т/ч,
- $\eta_3$  и  $\eta_{18}$  энтальпия среды перед ВЗ и питательной воды соответственно КДж/кг
- $k_{\rm B3}$  доля тепла топлива, воспринимаемая в тракте до ВЗ (в среднем 0 6 для блоков 300 и 500 МВт и 0,75 для блоков 800 и 1200 МВт).

Значения *K j* при 30%-ном расходе питательной воды приведены в таблице А.З приложения А

2.3.4 Потери условного топлива при подъеме параметров, проверке и настройке предохранительных клапанов (операция № 4)  $\Delta B_4$ , т усл. топл, определяют по формуле (29) в которой принимают  $K_A^{\Pi} = 0$ , так как деаэрация питательной воды осуществляется собственным паром из растопочного расширителя.

2 3 5 Потери условного топлива в процессе сушки изоляции балансировки ротора и замера вибрации  $\Delta B_5$ , т усл топл, находят по формуле

$$
\Delta B_5 = \left(K_5^2 + K_5^{\Pi} + K_5^{\Pi 3H} + K_5^{\Pi \Pi H} + K_5^{\Pi B H}\right)(\tau_5' + \tau_5'') + \left(K_5^{\tau^*} + K_5^{\Pi}\right)\tau_5 + K_5^{\tau^*}
$$
  
+  $K_5^{\tau^*} \tau_5''$ , (31)

где  $\tau_5'$  и  $\tau_5''$  - соответственно суммарная длительность всех растопок и работы на холостом ходу, мин,

и работы на холостом ходу, мин,<br> $K_5^{\gamma'}$  и  $K_5^{\gamma''}$  — коэффициенты потерь по топливнои составляющей при растопке и работе на холостом ходу, т уел топл мин

Технология проведения рассматриваемой операции № 5 предусматривает несколько растолок котла до выхода на холостой ход и работу на холостом ходу для выполнения регламентных работ

Для дубль-блоков 300 МВт в работе могут быть один или оба корпуса котла

Для этой операции формулы (20)—(24) трансформируются в соответствии с формулои (31) и примут вид-

$$
\mathfrak{I}_{\kappa \, \text{myck}}^{\text{CH}} = \frac{(0.5K_3^2 + K_5^{\text{TDH}}) \left(\tau \xi + \tau_3^{\prime\prime}\right) 10^3}{b_0^3} \,, \tag{32}
$$

$$
Q_{k \text{ ftcc}}^{\text{c H}} = (0.5K_5^{\text{h}} + K_5^{\text{ITH}} + K_5^{\text{TBJ}})(\tau_5 + \tau_5) Q_{\text{y}}^r \ 10^{-3} \ , \quad (33)
$$

$$
\mathfrak{I}_{\mathsf{r},\mathsf{ny}\mathsf{LK}}^{\mathsf{CH}} = \frac{0,5K_3^2(\tau_5^2-\tau_5^2)\mathbf{10}^3}{b_0^3},\tag{34}
$$

$$
Q_{\tau \, \text{mc}}^{\text{CH}} = \left[ 0.5 K_5^{\text{H}} (\tau_5 + \tau_5^{\text{H}}) + K_5^{\text{H}} \tau_5 \right] Q_3^{\text{H}} (10^{-3}, \tag{35}
$$

$$
B_{\text{Hych}}^{\text{tot1}} = K_5^{\tau'} \tau'_5 + K_5^{\tau''} \tau'_5 \tag{36}
$$

2 3 6 Определение характеристик регулирования и электрические ис пытания (операция № 6) проводят при работе турбины на холостом ходу Потери условного топлива  $\Delta B_6$ , тусл топл, находят по формуле

$$
\Delta B_6 = \left(K_6^3 + K_6^{11} + K_6^{11} + K_6^{111} + K_6^{11}\right) \tau_6 \tag{37}
$$

Проведение этой операции на дубль-блоке 300 МВт возможно также при использовании одного или обоих корпусов котла

Потери условного топлива при нагружении энергоблока  $\Delta B_{\text{Harp}}$ , т усл топл, и стабилизации теплового состояния  $\Delta B_{\text{cra6}}$ , т усл топл, определяют по формуле (19)

2 3 7 В том случае, когда операции № 5 и 6 проводят на одном корпусе котла дубль блока 300 МВт, при определении общих пусковых потерь к сумме величин, рассчитанных по пп. 2 3 1-2 3 7 следует прибавить 48.0 т усл топл, что равно потерям на растопку второго корпуса котла до подключения его к турбине Эту величину включают в  $B_{\text{HVCK}}^{\text{TOT1}}$ <br>238 В зависимости от категории ремонта (капитальный, средний, те-

кущий) и объема ремонтных работ не все перечисленные операции могут проводиться при пуске Естественно, что они не должны учитываться при расчете пусковых потерь

2 3 9 В приложениях Б и В приведены примеры расчета потерь гоплива, пара и электроэнергии при пусках после останова с расхолаживанием турбины и после капитального ремонта

# Приложение А (справочное)

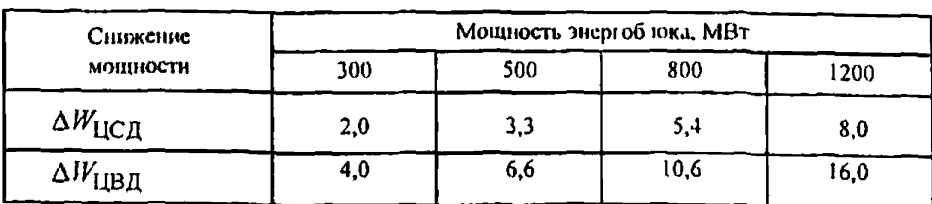

Таблица А1- Снижение мощности турбины при номинальной нагрузке и включении обогрева фланцев и шпилек ЦВД и ЦСД

Таблица А2-Коэффициенты потерь условного топлива на разных этапах пуска энергоблоков 300-1200 МВт из холодного состояния

| Коэффициент                    | Мощность энергоблока, МВт                                       |                           |                                         |                      |  |
|--------------------------------|-----------------------------------------------------------------|---------------------------|-----------------------------------------|----------------------|--|
| потерь                         | 300                                                             | 500                       | 800                                     | 1200                 |  |
| $K_l^3$                        | $6,45,10^{4}$ $b_{0}^{2}$                                       | $10,6.10^{6} h_0^3$       | $17,010 b_0^2$                          | $25.510^{6} b_n$     |  |
| $K_2^3$                        | 77,0 $10^4 h_0^3$                                               | $125,010^{6}$ $b_{0}^{3}$ | $186,610^{4}$ $b_0$                     | $280010^{-6} b_0^3$  |  |
| $K_2^{\Pi}$                    | 20,010 <sup>3</sup>                                             | $21,010^{-3}$             | $27,310^{-3}$                           | 41,0 10 <sup>3</sup> |  |
| $K_{2-1}^{112H}$ .             | $\frac{92,0}{10}$ to $b_0^3$<br>74,0 $10^{-6}$ $b$ <sup>2</sup> |                           |                                         |                      |  |
| $K_{2-4}$                      |                                                                 | $62510^{-3}$              | $100,010-3$                             | $150,010^{-3}$       |  |
| $K_{2-4}^{11}$ .               | 52,5 $10^{-3}$ $b_0^2$<br>$26,210^{3} b_0^3$                    | $87,210^{-3}$             | $140,010^{-1}$                          | 210,010 <sup>3</sup> |  |
| $\frac{\lambda_{3,4}^{3}}{2}$  | $110,010^{4}$ $b_{0}^{3}$                                       | $180,010^{4}$ $b_0^2$     | $186.610^{4}b_0^2$<br>$274610^{-6}b^3$  | $280.010^4 h_0^3$    |  |
| $K_{3,4}^{\Pi}$                | $34010^{-3}$                                                    | $44,010^{-3}$             | 51,010 <sup>3</sup>                     | $76.510^{-3}$        |  |
| $K_{3,4}^{TB,1}$ **            |                                                                 |                           | 56,0 10 <sup>3</sup> $b_2$ <sup>3</sup> | $84,010^{-3}$        |  |
| $k_3$ <sup>*</sup>             | 0.180<br>0,176                                                  | 0,299                     | 0,479                                   | 0,718                |  |
| $K_4^{\top}$ .                 | 9,225<br>0,220                                                  | 0.373                     | 0.598                                   | 0897                 |  |
| $K_{\rm narp}^{\rm \Pi Y}$     | 0 192                                                           | 0,337                     | 0.534                                   |                      |  |
| $K_{\rm Hdrp}^{\rm FM}$        | 0,171                                                           | 0279                      | 0,445                                   | 0,668                |  |
| $K_{\rm crd0}^{\rm HY}$        | 0,054                                                           | 0,09                      | 0,143                                   |                      |  |
| $\mathrm{A_{cra\bar{5}}^{IM}}$ | 0 0 2 7                                                         | 0,045                     | 0,071                                   | 0107                 |  |

• В чис штеле даны значения для пусков меноблоков и дубль-блоков с параллельной растопкой корпусов, а в знаменателе - для дубль-блоков при последовательной растопке корнусов

\*\* В числителе даны значения коэффициентов потерь для энергоблоков оснащенных турбовоздуходувками, а в знаменателе - дутьевыми машинами с электроприводом

Примечание - Отсутствующие в таблице коэффициенты, регламентированные формулон (18), для этапов пуска принимаются равными нулю

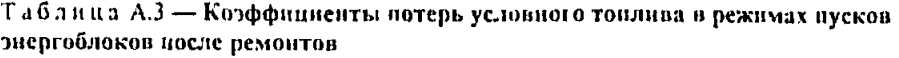

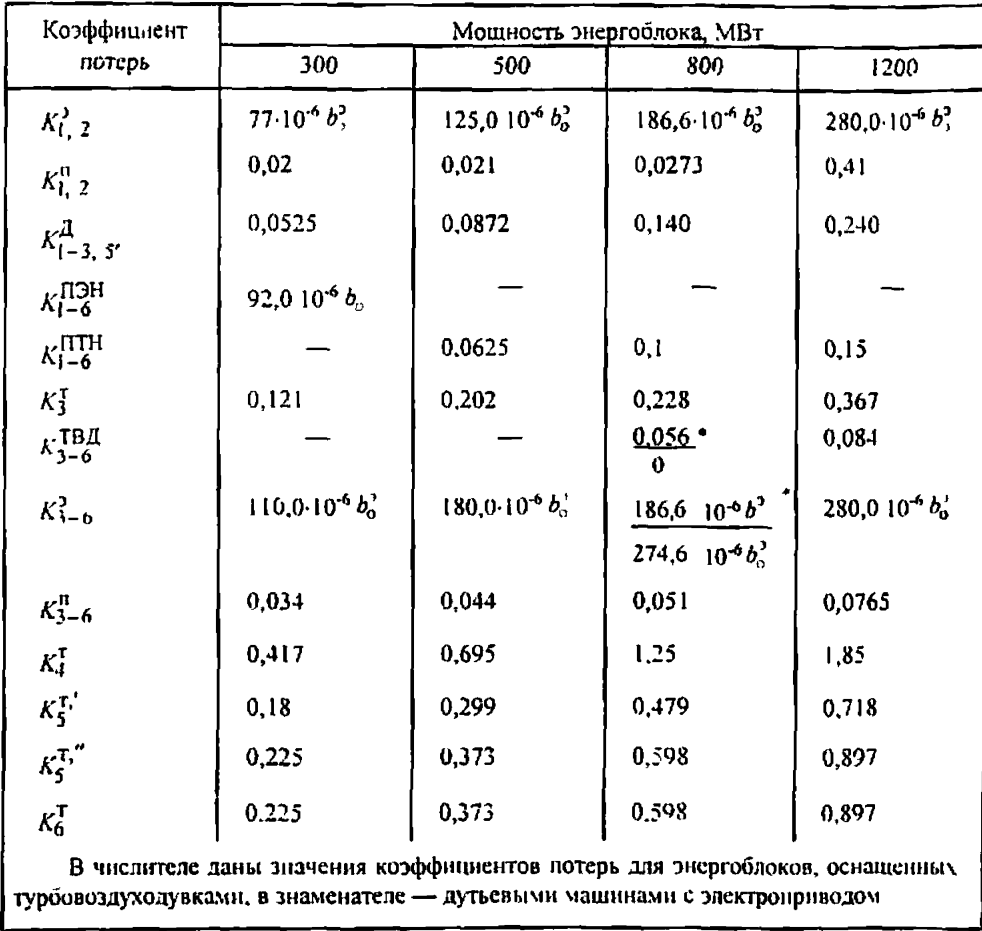

### Приложение Б (рекомендуемое)

## ПРИМЕР РАСЧЕТА ПОТЕРЬ ТОПЛИВА, ПАРА И ЭЛЕКТРОЭНЕРГИИ ПРИ ПУСКЕ ЭНЕРГОБЛОКА ПОСЛЕ ОСТАНОВА С РАСХОЛАЖИВАНИЕМ ТУРБИНЫ

В качестве примера рассмотрен пуск пылеугольного энергоблока мощностью 500 МВт. График расхолаживания приведен на рисунке Б.1.

Продолжительность простоя - 50 ч.

Пар на обогрев фланцев и шпилек подается в процессе всего режима расхолаживания.

Составляющие потерь рассчитаны только для одного этапа. Для остальных этапов приведен конечный результат, полученный с помощью аналогичного расчета.

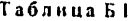

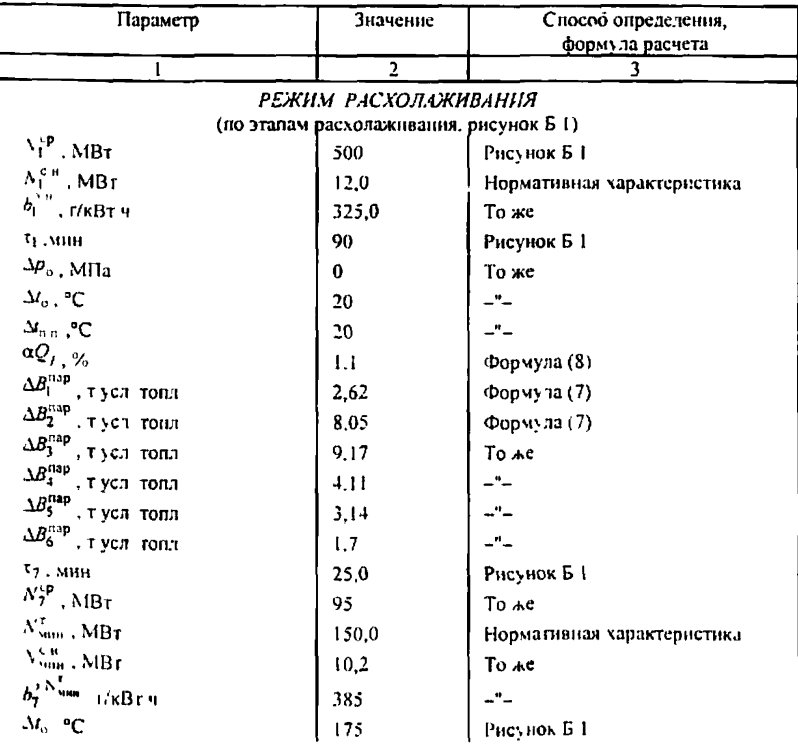

# Продолжение таблицы Б.1

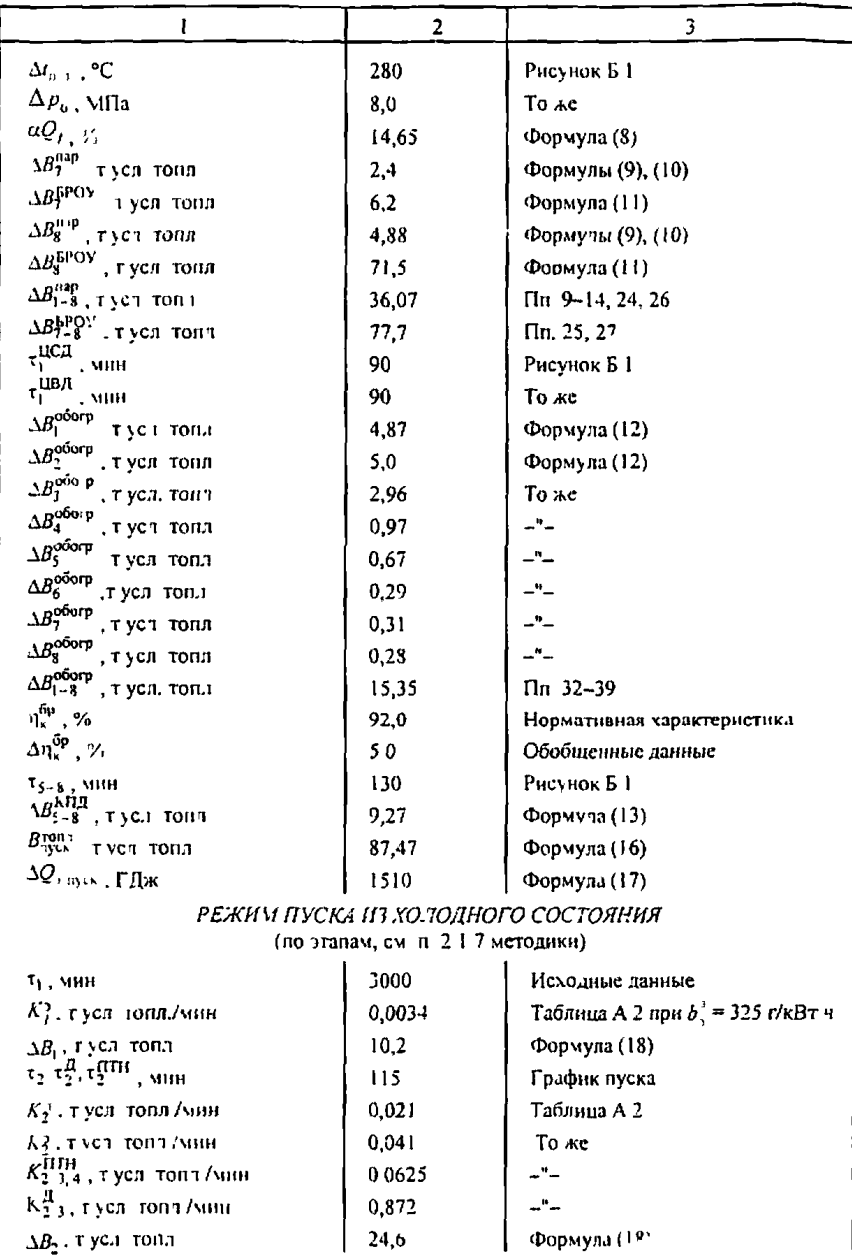

|                                                                                       | $\overline{\mathbf{c}}$ | 3                   |  |  |  |
|---------------------------------------------------------------------------------------|-------------------------|---------------------|--|--|--|
| $\tau_3, \tau_3^{\Pi\Pi\dagger}$ , мин                                                | 125                     | График пуска        |  |  |  |
| $\tau_3^{\mu}$ , мин                                                                  | 55                      | То же               |  |  |  |
| $K_{3,4}^3$ , т усл топл /мин                                                         | 0,059                   | Таблица А 2         |  |  |  |
| $K_{3,4}^n$ , тусл топл /мин                                                          | 0,044                   | То же               |  |  |  |
| К1, тусл топл /мнн                                                                    | 0,299                   | То же               |  |  |  |
| $\Delta B_3$ , тусл топл                                                              | 62.9                    | Формула (18)        |  |  |  |
| $\tau_{4}, \tau_{4}^{\rm ITH}$ , мин                                                  | 80                      | График пуска        |  |  |  |
| $\tau_4^2$ , мин.                                                                     | 0                       | То же               |  |  |  |
| КЈ тусл топл /мин                                                                     | 0,373                   | Таблица Б 1         |  |  |  |
| $\Delta B_4$ , тусл топл                                                              | 43                      | Формула 18          |  |  |  |
| $T_5$ , MHH                                                                           | 405                     | График пуска        |  |  |  |
| $K_{\text{supp}}^{\text{DY/FM}}$ , тусл гонд /мин                                     | 0,337/0,279             | Таблица А 2         |  |  |  |
| $\Delta B_5$ , 1 yen tonn                                                             | 136,6                   | Формула (19)        |  |  |  |
| $\mathfrak{r}_6$ , мин                                                                | 420                     | Обобщенные данные   |  |  |  |
| $K_{\text{cras}}^{\text{IN}}$ Гусл топл /мин                                          | 0,09/0,045              | Таблица А 2         |  |  |  |
| $\Delta B_6$ , тусл топл                                                              | 38                      | Формула (19)        |  |  |  |
| $\mathfrak{I}^{\mathsf{c} \ \mathsf{it}}_{\mathsf{k},\mathsf{nvc}\mathsf{k}}$ , MBT 4 | 40.9                    | Формула (20)        |  |  |  |
| $Q_{k, \text{max}}^{\text{c}}$ , $\Gamma A$                                           | 743.7                   | Формула (21)        |  |  |  |
| $B^{\text{renm}}_{\text{volk}}$ , гусл топл                                           | 174.3                   | Формулы (24) и (26) |  |  |  |
| $\Im z_{\text{yck}}^{\text{H}}$ , MBT 4                                               | 40,9                    | Формула (22)        |  |  |  |
| $Q_{\text{max}}^{\text{c}}$ , $\Pi$ jh                                                | 636                     | Формула (23)        |  |  |  |
| $\Delta Q_{\rm 3\thinspace HVCK}$ , $\Gamma$ Дж                                       | 1895                    | Форму та (27)       |  |  |  |
| СУИМАРНЫЕ ПОТЕРИ НА РЕЖИМ РАСХОЛАЖИВАНИЯ И ПУСК                                       |                         |                     |  |  |  |
| $\mathcal{R}_{\text{inter}}$ , MBT 4                                                  | 40,9                    | Суммирование потерь |  |  |  |
| $Q_k$ $\mu_{\text{vca}}$ , $\Gamma \bar{\mu}_{\text{W}}$                              | 743.7                   | по отдельным этапам |  |  |  |
| $B_{\text{INCA}}^{\text{true}}$ гусл тонл                                             | 262                     |                     |  |  |  |
| ንኛ ዚ. <sub>አ</sub> ., MBτ 4                                                           | 40.9                    |                     |  |  |  |
| $Q_{\text{L},\text{mce}}^{\text{c} n}$ , ГДж                                          | 636                     |                     |  |  |  |
| $\Delta Q$ <sub>2 mes</sub> , $\Gamma$ Дж                                             | 3405                    |                     |  |  |  |

Окончание таблицы Б 1

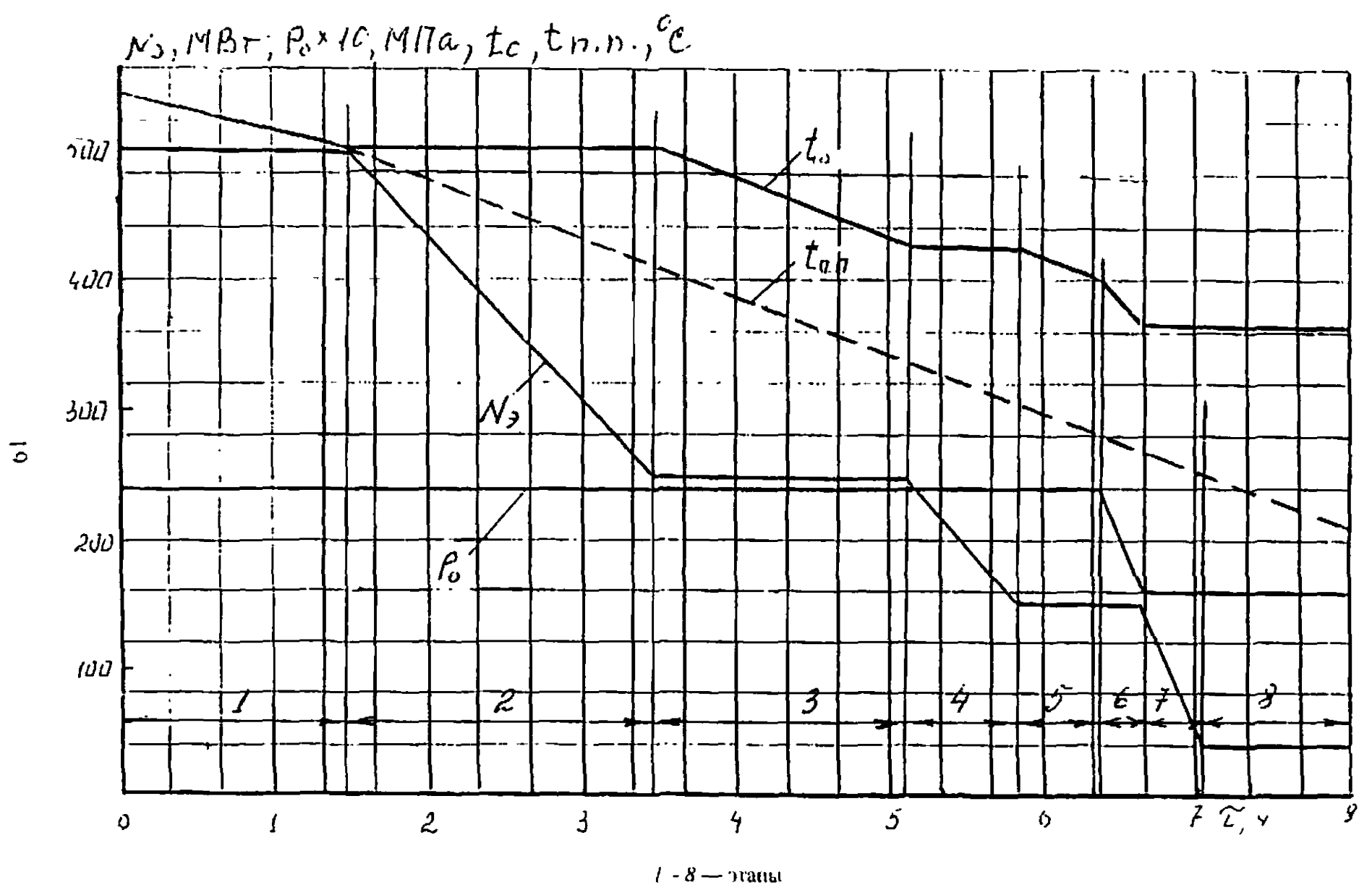

Рисунок Б 1 - Пормативный график расхолаживания турбины энергоблока мощностью 500 МВт

#### Приложение В (рекомендуемое)

### ПРИМЕР РАСЧЕТА ПОТЕРЬ ТОПЛИВА, ПАРА И ЭЛЕКТРОЭНЕРГИИ ПРИ ПУСКЕ ЭНЕРГОБЛОКА ПОСЛЕ КАПИТАЛЬНОГО РЕМОНТА

В качестве примера рассмотрен пуск энергоблока мощностью 800 MBT после капитального ремонта. В основу принят условный график пуска, соответствующий программе вывода энергоблока из ремонта, по операциям, предусмотренным п. 1.3 методики. Блок оснащен ТВД.

Для всех операций  $\tau_i = \tau_i^n = \tau_i^3 = \tau_i^A = \tau_i^{\Pi \Pi H} = \tau_i^{\Pi \mathbf{B}} \mathbf{A}$ Для операций № 1, 2  $\tau_i^{TBA} = 0$ , № 4-6  $\tau_i^{A} = 0$ .

Таблица ВІ

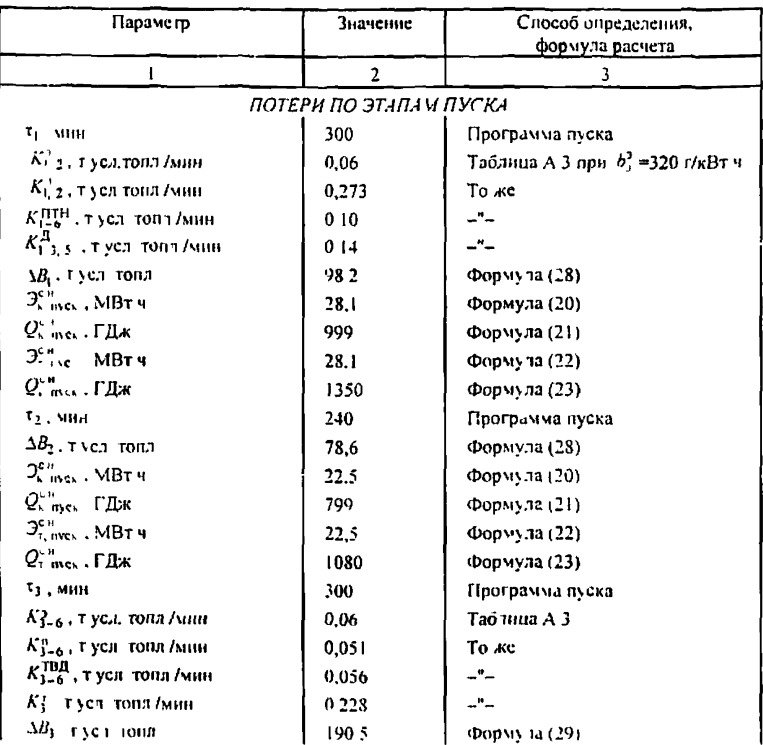

## Продолжение таблицы В.1

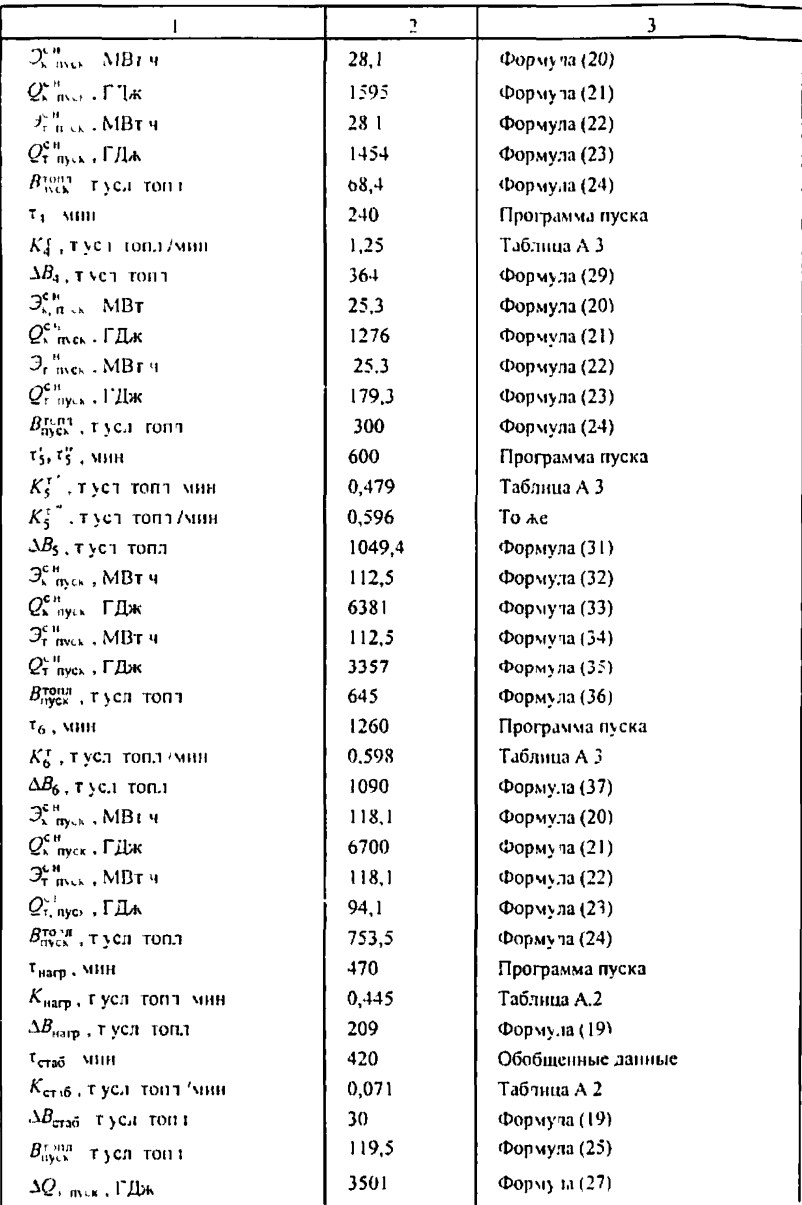

Окончание таблицы В 1

| СУММАРНЫЕ ПОТЕРИ ЗА ПУСК                                                                              |       |  |  |  |  |  |
|----------------------------------------------------------------------------------------------------|-------|--|--|--|--|--|
| $\Delta B_{\text{nyCK}}$ , тусл гоит                                                                  | 3109  |  |  |  |  |  |
| $\mathfrak{I}^{\mathsf{c}\,\mathsf{n}}_{\mathsf{K},\,\mathsf{nycx}}$ , МВт ч                          | 335   |  |  |  |  |  |
| $Q_{\kappa, \text{ nycx}}^{\text{CH}}$ , ГДж                                                          | 17750 |  |  |  |  |  |
| $\mathfrak{I}^{\scriptscriptstyle\cup\!}{}^n_{\scriptscriptstyle\mathbf{T},\, \mathsf{nyck}}$ , МВт ч | 335   |  |  |  |  |  |
| $Q_{i,\text{ nyca}}^{\mathbf{c}n}$ , ГДж                                                              | 8361  |  |  |  |  |  |
| $B_{\text{aycx}}^{\text{ron},n}$ , тусл. топл                                                         | 1886  |  |  |  |  |  |
| $\Delta Q_{\rm b, nycx}$ , ГДж                                                                        | 3501  |  |  |  |  |  |